Another location for left over files is your registry. Whenever a program is installed it leaves files in the registry to let other programs know it is there. The problem is that most programs do not remove their registry files when they are uninstalled so after a long period of use, a computer can accumulate a very large number of useless registry files that belong to programs that no longer exist on the computer. CCleaner's also functions as a registry cleaner.

To begin, double click on the CCleaner icon on your desktop and select the second option on the left, Registry Cleaner (the Blue Cube) to display the window below.

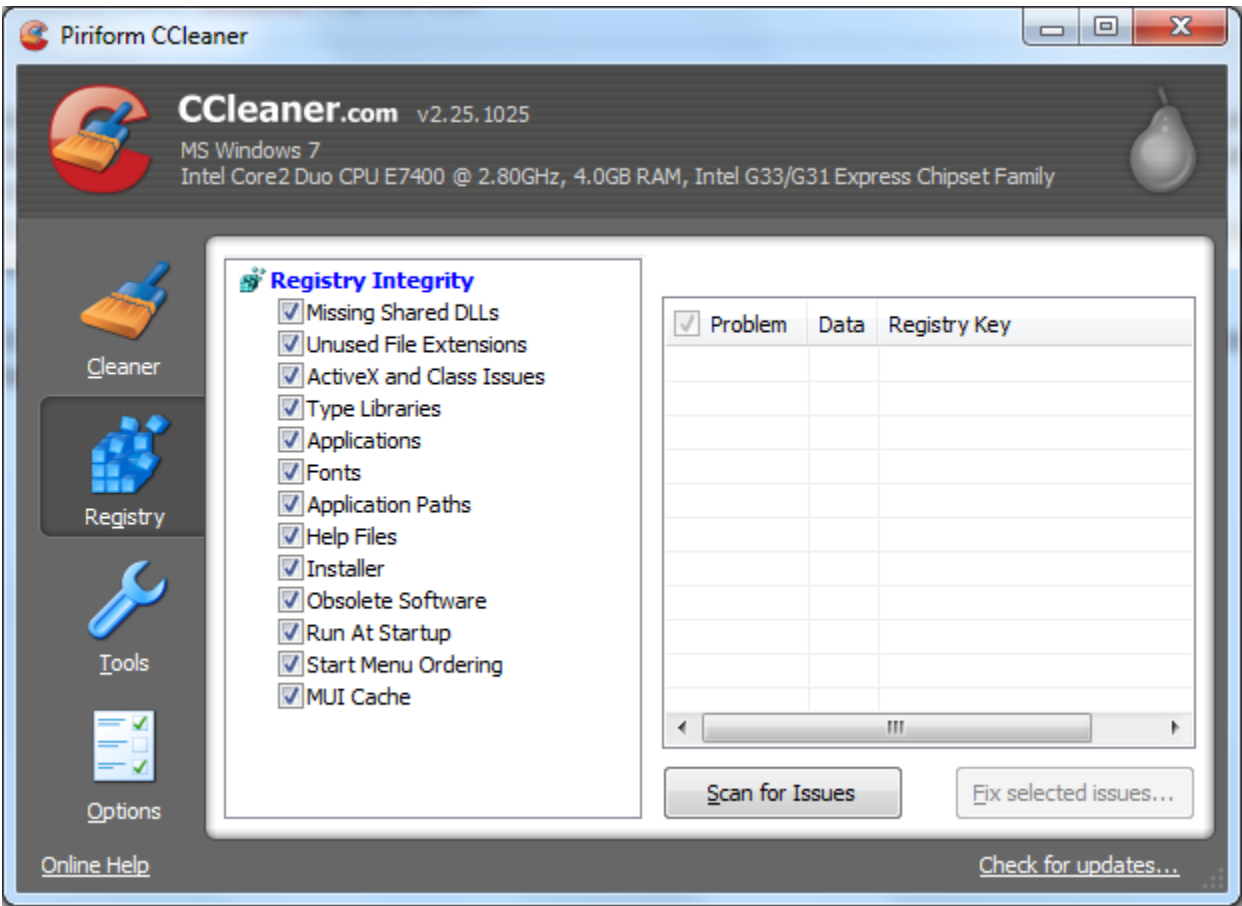

Just as with the Cleaner begin by select "Scan for Issues" to have CCleaner look up any issues in your registry.

Once the scan is completed you will see a window like the one below that lists all registry errors.

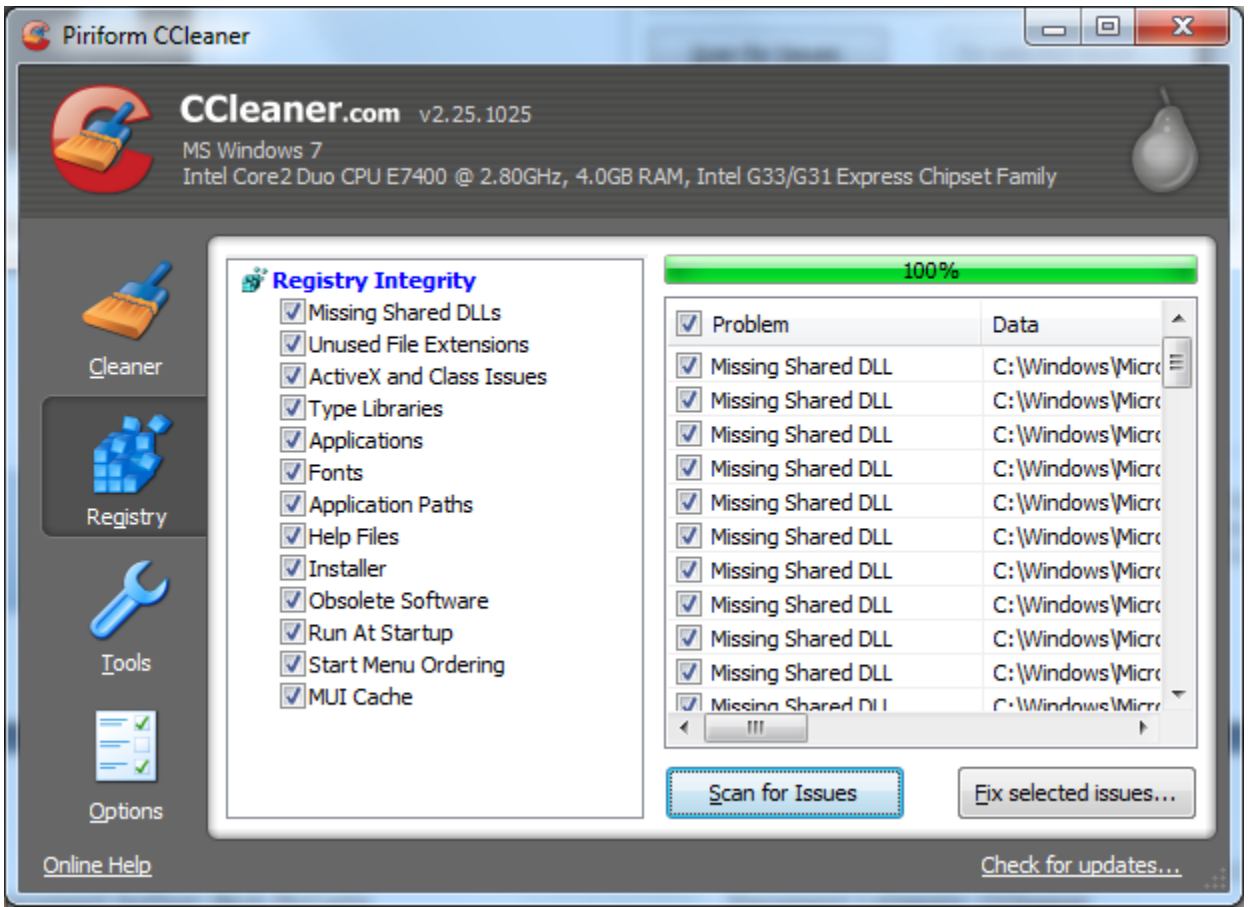

Next selecte the "Fix selected issues" button to remove any errors found.

Before you remove these registry errors however you will see the window below prompting you to back up your registry. This is not mandatory but certainly does not hurt anything so select yes.

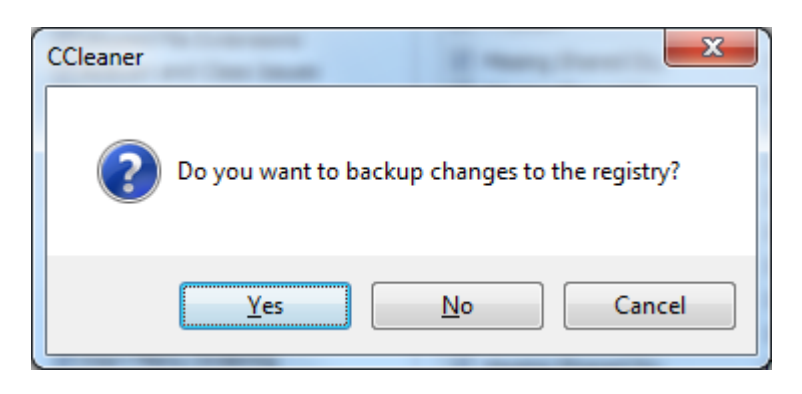

You will then be prompted to save your registry in a location. Where you save it is up to you, you could create a folder in your "My Documents" Directory or save it directly do the CCleaner folder.

Once you have saved your registry you will see the window below. This window either lets you manually fixe each error on its own, or to do a universal clear. Since we've backed up the registry anyways there is no reason not to do a full clear so simply select the "Fix All Selected Issues" button to clean all of them simultaneously.

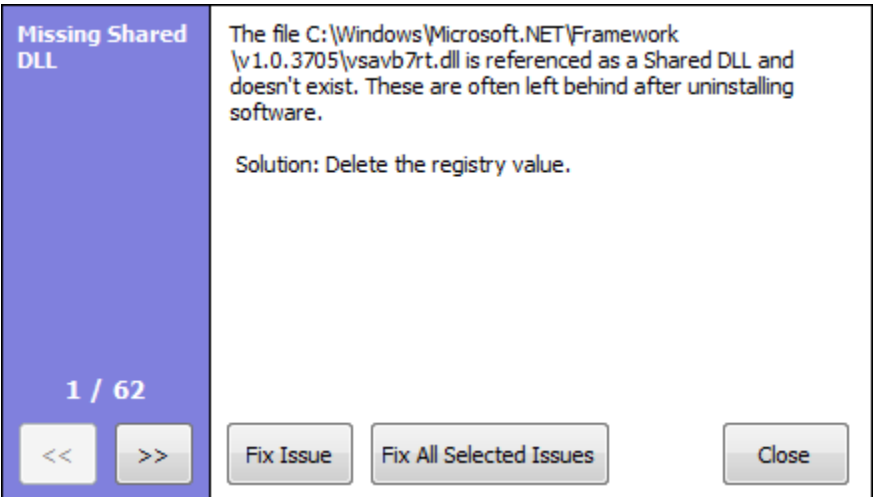

Once it finishes you will have removed all found registry errors.

However we are not done. Since CCleaner selects registry files that are not tied to anything at all, removing registry files exposes all the files that were tied to them for cleaning since those files are now alone as well.

Simply repeat the process one more time and you are finished.

Registry cleaning is not something that needs to be done as often as cleaning out temporary files so you can be safe in running this once a month, or in conjunction with a virus scan if you are getting alerts as viruses can sometimes hide themselves in the registry.